# <span id="page-0-1"></span>Sequence manipulation and scanning

### Benjamin Jean-Marie Tremblay<sup>∗</sup>

#### 17 October 2021

#### **Abstract**

Sequences stored as XStringSet objects (from the Biostrings package) can be used by several functions in the universalmotif package. These functions are demonstrated here and fall into two categories: sequence manipulation and motif scanning. Sequences can be generated, shuffled, and background frequencies of any order calculated. Scanning can be done simply to find locations of motif hits above a certain threshold, or to find instances of enriched motifs.

### **Contents**

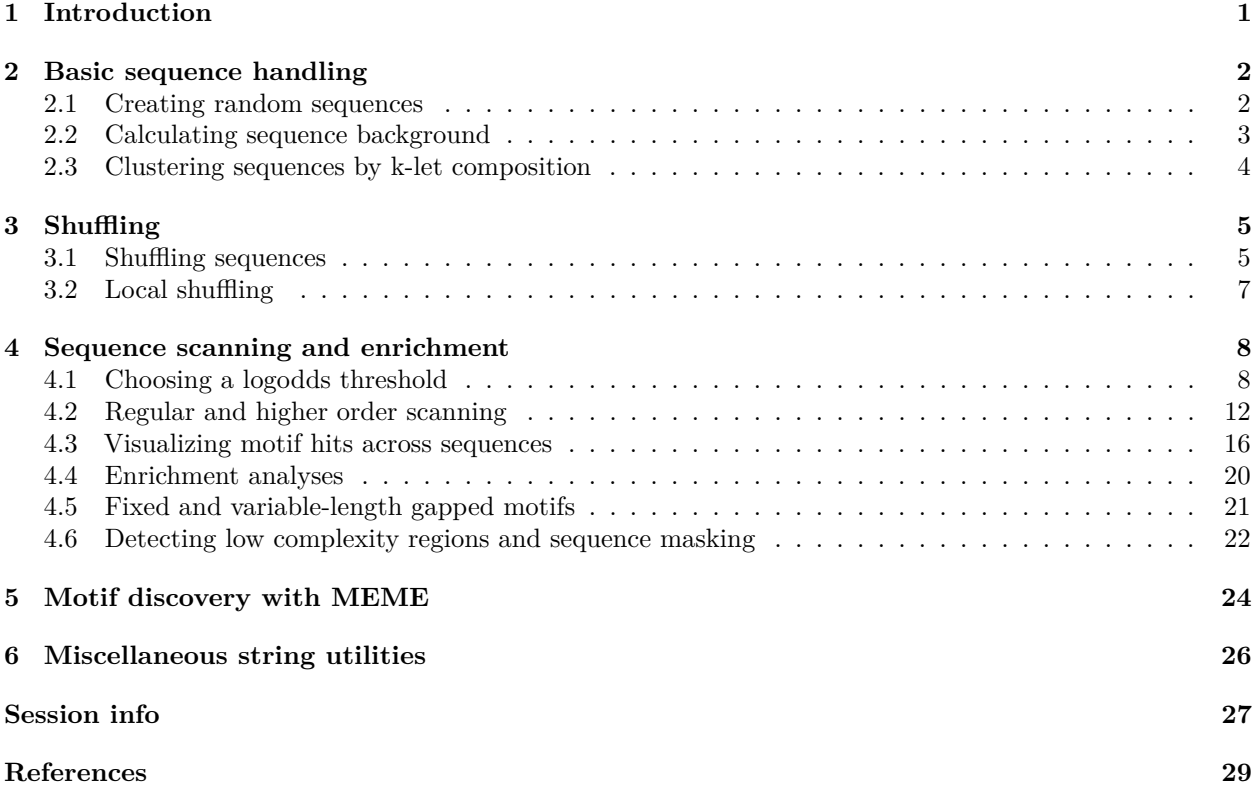

## <span id="page-0-0"></span>**1 Introduction**

This vignette goes through generating your own sequences from a specified background model, shuffling sequences whilst maintaining a certain k-let size, and the scanning of sequences and scoring of motifs. For an introduction to sequence motifs, see the introductory vignette. For a basic overview of available motif-related

<sup>∗</sup>[benjamin.tremblay@uwaterloo.ca](mailto:benjamin.tremblay@uwaterloo.ca)

functions, see the [motif manipulation](#page-0-1) vignette. For a discussion on motif comparisons and P-values, see the [motif comparisons and P-values](#page-0-1) vignette.

## <span id="page-1-0"></span>**2 Basic sequence handling**

#### <span id="page-1-1"></span>**2.1 Creating random sequences**

The Biostrings package offers an excellent suite of functions for dealing with biological sequences. The universalmotif package hopes to help extend these by providing the create\_sequences() and shuffle\_sequences() functions. The first of these, create\_sequences(), generates a set of letters in random order, then passes these strings to the Biostrings package to generate the final XStringSet object. The number and length of sequences can be specified. The probabilities of individual letters can also be set.

The freqs option of create\_sequences() also takes higher order backgrounds. In these cases the sequences are constructed in a Markov-style manner, where the probability of each letter is based on which letters precede it.

```
library(universalmotif)
library(Biostrings)
## Create some DNA sequences for use with an external program (default
## is DNA):
sequences.dna <- create_sequences(seqnum = 500,
                                 freqs = c(A=0.3, C=0.2, G=0.2, T=0.3)## writeXStringSet(sequences.dna, "dna.fasta")
sequences.dna
#> DNAStringSet object of length 500:
#> width seq
#> [1] 100 CGATCGTTATACTTAATTAAAGATCTGTGGCAC...ATAGCAACATAGTCGGAAGTTACTTGAATCAA
#> [2] 100 CTTGCTTTGTCTATTGTAGATGTTTCTACAATT...TTGGTTGGACTAAATCTCTCAACACGGGCATA
#> [3] 100 GCCGGTTAGTTCGCTCACGAATACGTAATCCTA...ACTTCTTGTAGTCACGGAGTGAAAGTTCTACT
#> [4] 100 GAATATTACAATCATTCCCTTTATTAGGCTTCA...CATGAACTATTCGCTCACGGTGCCACCTTTCA
#> [5] 100 TACACCGTACTTCTATATGCTCTCCATTGATCG...CTTATATATTTAGGTAGTGGAGCATTCCAGTC
#> ... ... ...
#> [496] 100 GAGTTTAAATTCATCTTACAAGCTCACGGTAAG...GTTTAGCTCTTTCCTCAAAGTTTGTAACGGAT
#> [497] 100 AGAAGAACCTTCATATATAAAAACTGTATTATT...AGTTTTCTACTGTGACACTCAAATATGTACAA
#> [498] 100 CAGACCTGCACTGGTTCTGAGAAAAAGGATGAA...ATCTGAAATAAATCCTGAGGGTTTTCGTTACC
#> [499] 100 TCCCCTTTGCAGTCACCTGTTTTATGCATCTTG...CAACCAATGGCCATCTTCTCGCTAACGCGAAC
#> [500] 100 GGTTTGTTTTCGCTTTACAAACCGTGGTCTAGC...ATTCTTTAGATTACCTTTCACATTACATATCT
## Amino acid:
create_sequences(alphabet = "AA")
#> AAStringSet object of length 100:
#> width seq
#> [1] 100 KKYNNLFRNLYILDCCRHVTTDQVERRPRIDYW...IAQPQGQMLLWCMKFNCWAWYREKYMMCLVCN
#> [2] 100 GVAAYCNTARWGRSWQWCVVWMMSQAWRFQSDF...PIGVFTYKRHSDSAETVECNLHRNYAMCQLHH
#> [3] 100 DMLRMFPQEPPLTEKCYFTWARDMGLCDLHVTY...QHKETTNEDESVSFHSWCFHWIALSMDALPVI
#> [4] 100 FFPLYMNTMRLCSNMDSRGKERNCRMFLWSHWT...EGFFMIMTKDLSLKAYENNYRCAHFVGMSPPG
#> [5] 100 EYPSITQKPWNQSLPTMMVPWPGRGDNCWRGYK...VFEMAIRYGMPLQQERITMCYHSAFTKDPCEL
#> ... ... ...
#> [96] 100 WHPGAYTIYWEVRDYSPSDCVRKTWTMNWRWNA...LPCSTNGRLTPMLYRTFFDMFSSITKANMADA
#> [97] 100 SGDVNGENSLVTCNAWVGASVKMYVQSQPKNTY...HSKPYYHVNNHMKDNSNRNIWDALMTKKVLWI
#> [98] 100 VYEILFWFHGCYMCYHSMKLYAQLIEFLGVSVM...WMFHEQHVISRTIQVLMKMAHPVFLHLYHITS
```

```
#> [99] 100 RPQYDEPFESHPNKIGQIYCKGFSWECLPCWQE...RLNLHAYRTIRAAKGWRVIKLTWQINFAECVY
#> [100] 100 VLAGIICCRMYLGKMTEEKVDWKHYMTLFVEKS...IYPPHWGTIRGYWKRKFQTIKGHIYWGYMCLW
## Any set of characters can be used
create_sequences(alphabet = paste0(letters, collapse = ""))
#> BStringSet object of length 100:
#> width seq
#> [1] 100 yypwcbniideqhgvcxvgtvqtbstxfklqsi...wsqpdaakijpdftmblqpjxjneomqualzl
#> [2] 100 avjbnwccgsrcubdubknmqqukosvmersbw...xdslbpexaepepqtlogxoipnifobwhctv
#> [3] 100 vndrkmrxqzvjwsexlbkfczfzcwpdfxsaa...jovwdvbtshetdpyfzznzjcmfgnsfsrnj
#> [4] 100 uixpfwhederwlzduthqniyhxvlfmtlmns...svougpthgxoaqgiwmrzhbhoyhpyycguv
#> [5] 100 tervaoounwethtitmrzifdearwnqsqkyy...mbohhtirblmxqzjmywbaqxwrsmyxvawm
#> ... ... ...
#> [96] 100 dnzgbejgzgllnxwvsjxrjusmcywfhfowf...cgkhdokgwvogydqdrbqsandpstbdajxh
#> [97] 100 ydquhdmwlzyjmgkhigamngzbjjgeqlfsb...xkikexdhvmwqhmagkgdrxnehfarmaryu
#> [98] 100 ghniujfhjsbwbrxnilzvpcscdobhezaep...cuhjefsyitgyyqtqbmlmosukzinrrksy
#> [99] 100 hoejzxkkcdvqhrhlhbygovybtseeaybey...movnvfzumgkkqhokafrnmbxftncrsdii
#> [100] 100 dejrqaxnvrhrbnthydasuazrlvzujqptp...bpjhswiyjnwxewggodrmqmklhbtjiaxn
```
#### <span id="page-2-0"></span>**2.2 Calculating sequence background**

Sequence backgrounds can be retrieved for DNA and RNA sequences with oligonucleotideFrequency() from "Biostrings. Unfortunately, no such Biostrings function exists for other sequence alphabets. The universalmotif package proves get\_bkg() to remedy this. Similarly, the get\_bkg() function can calculate higher order backgrounds for any alphabet as well. It is recommended to use the original Biostrings for very long (e.g. billions of characters) DNA and RNA sequences whenever possible though, as it is much faster than get  $bkg()$ .

**library**(universalmotif)

```
## Background of DNA sequences:
dna <- create_sequences()
get bkg(dna, k = 1:2)
#> DataFrame with 20 rows and 3 columns
#> klet count probability
#> <character> <numeric> <numeric>
#> 1 A 2415 0.2415000
#> 2 C 2514 0.2514000
#> 3 G 2590 0.2590000
#> 4 T 2481 0.2481000
#> 5 AA 569 0.0574747
#> ... ... ... ...
#> 16 GT 616 0.0622222
#> 17 TA 586 0.0591919
#> 18 TC 626 0.0632323
           #> 19 TG 643 0.0649495
#> 20 TT 605 0.0611111
## Background of non DNA/RNA sequences:
qwerty <- create_sequences("QWERTY")
get_bkg(qwerty, k = 1:2)#> DataFrame with 42 rows and 3 columns
#> klet count probability
```
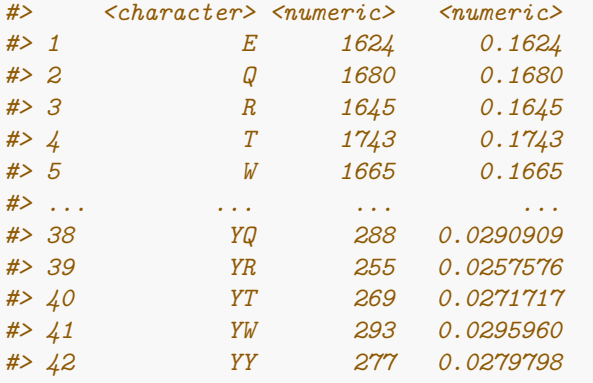

#### <span id="page-3-0"></span>**2.3 Clustering sequences by k-let composition**

One way to compare sequences is by k-let composition. The following example illustrates how one could go about doing this using only the universalmotif package and base graphics.

```
library(universalmotif)
```

```
## Generate three random sets of sequences:
s1 <- create_sequences(seqnum = 20,
  freqs = c(A = 0.3, C = 0.2, G = 0.2, T = 0.3)s2 <- create_sequences(seqnum = 20,
  freqs = c(A = 0.4, C = 0.4, G = 0.1, T = 0.1)s3 <- create_sequences(seqnum = 20,
  freqs = c(A = 0.2, C = 0.3, G = 0.3, T = 0.2)## Create a function to get properly formatted k-let counts:
get_klet_matrix <- function(seqs, k, groupName) {
  bkg <- get_bkg(seqs, k = k, merge.res = FALSE)
  bkg <- bkg[, c("sequence", "klet", "count")]
  bkg <- reshape(bkg, idvar = "sequence", timevar = "klet",
    direction = "wide")
  suppressWarnings(as.data.frame(cbind(Group = groupName, bkg)))
}
## Calculate k-let content (up to you what size k you want!):
s1 <- get_klet_matrix(s1, 4, 1)
s2 <- get_klet_matrix(s2, 4, 2)
s3 <- get_klet_matrix(s3, 4, 3)
# Combine everything into a single object:
sAll <- rbind(s1, s2, s3)
## Do the PCA:
sPCA <- prcomp(sAll[, -(1:2)])
## Plot the PCA:
plot(sPCA$x, col = c("red", "forestgreen", "blue")[sAll$Group], pch = 19)
```
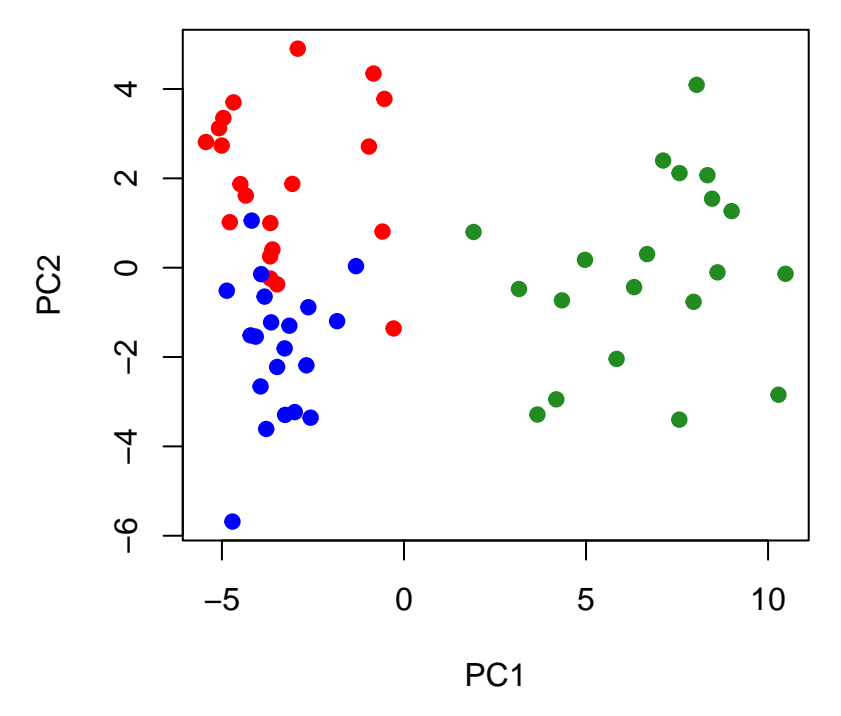

This example could be improved by using  $\text{tidyr}:$  spread() instead of reshape() (the former is much faster), and plotting the PCA using the ggfortify package to create a nicer ggplot2 plot. Feel free to play around with different ways of plotting the data! Additionally, you could even try using t-SNE instead of PCA (such as via the Rtsne package).

## <span id="page-4-0"></span>**3 Shuffling**

#### <span id="page-4-1"></span>**3.1 Shuffling sequences**

When performing *de novo* motif searches or motif enrichment analyses, it is common to do so against a set of background sequences. In order to properly identify consistent patterns or motifs in the target sequences, it is important that there be maintained a certain level of sequence composition between the target and background sequences. This reduces results which are derived purely from base differential letter frequency biases.

In order to avoid these results, typically it desirable to use a set of background sequences which preserve a certain k-let size (such as dinucleotide or trinucleotide frequencies in the case of DNA sequences). Though for some cases a set of similar sequences may already be available for use as background sequences, usually background sequences are obtained by shuffling the target sequences, while preserving a desired k-let size. For this purpose, a commonly used tool is uShuffle (Jiang et al. 2008). The universalmotif package aims to provide its own k-let shuffling capabilities for use within R via shuffle\_sequences().

The universalmotif package offers three different methods for sequence shuffling: euler, markov and linear. The first method, euler, can shuffle sequences while preserving any desired k-let size. Furthermore 1-letter counts will always be maintained. However due to the nature of the method, the first and last letters will remain unshuffled. This method is based on the initial random Eulerian walk algorithm proposed by Altschul and Erickson (1985) and the subsequent cycle-popping algorithm detailed by Propp and Wilson (1998) for quickly and efficiently finding Eulerian walks.

The second method, markov can only guarantee that the approximate k-let frequency will be maintained, but not that the original letter counts will be preserved. The markov method involves determining the original k-let frequencies, then creating a new set of sequences which will have approximately similar k-let frequency. As a result the counts for the individual letters will likely be different. Essentially, it involves a combination

of determining k-let frequencies followed by create\_sequences(). This type of pseudo-shuffling is discussed by Fitch (1983).

The third method linear preserves the original 1-letter counts exactly, but uses a more crude shuffling technique. In this case the sequence is split into sub-sequences every k-let (of any size), which are then re-assembled randomly. This means that while shuffling the same sequence multiple times with method = "linear" will result in different sequences, they will all have started from the same set of k-length sub-sequences (just re-assembled differently).

```
library(universalmotif)
library(Biostrings)
data(ArabidopsisPromoters)
```

```
## Potentially starting off with some external sequences:
# ArabidopsisPromoters <- readDNAStringSet("ArabidopsisPromoters.fasta")
```

```
euler <- shuffle_sequences(ArabidopsisPromoters, k = 2, method = "euler")
markov <- shuffle_sequences(ArabidopsisPromoters, k = 2, method = "markov")
linear <- shuffle_sequences(ArabidopsisPromoters, k = 2, method = "linear")
k1 <- shuffle_sequences(ArabidopsisPromoters, k = 1)
```
Let us compare how the methods perform:

```
o.letter <- get_bkg(ArabidopsisPromoters, 1)
e.letter <- get_bkg(euler, 1)
m.letter <- get_bkg(markov, 1)
l.letter <- get_bkg(linear, 1)
data.frame(original=o.letter$count, euler=e.letter$count,
 markov=m.letter$count, linear=l.letter$count, row.names = DNA_BASES)
#> original euler markov linear
#> A 17384 17384 17529 17384
#> C 8081 8081 8097 8081
#> G 7583 7583 7515 7583
#> T 16952 16952 16859 16952
o.counts <- get_bkg(ArabidopsisPromoters, 2)
e.counts <- get_bkg(euler, 2)
m.counts <- get_bkg(markov, 2)
l.counts <- get_bkg(linear, 2)
data.frame(original=o.counts$count, euler=e.counts$count,
 markov=m.counts$count, linear=l.counts$count,
 row.names = get_klets(DNA_BASES, 2))
#> original euler markov linear
#> AA 6893 6893 6233 6479
#> AC 2614 2614 2795 2704
#> AG 2592 2592 2546 2579
#> AT 5276 5276 5937 5604
#> CA 3014 3014 2760 2918
#> CC 1376 1376 1313 1331
#> CG 1051 1051 1312 1138
#> CT 2621 2621 2702 2687
#> GA 2734 2734 2549 2640
#> GC 1104 1104 1244 1165
#> GG 1176 1176 1199 1202
```
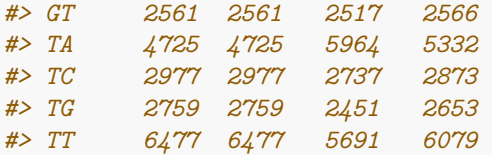

#### <span id="page-6-0"></span>**3.2 Local shuffling**

If you have a fairly heterogeneous sequence and wish to preserve the presence of local "patches" of differential sequence composition, you can set window = TRUE in the shuffle\_sequences() function. In the following example, the sequence of interest has an AT rich first half followed by a second half with an even background. The impact on this specific sequence composition is observed after regular and local shuffling, using the per-window functionality of get\_bkg() (via window = TRUE). Fine-tune the window size and overlap between windows with window.size and window.overlap.

```
library(Biostrings)
library(universalmotif)
library(ggplot2)
myseq <- DNAStringSet(paste0(
  create_sequences(seqlen = 500, freqs = c(A=0.4, T=0.4, C=0.1, G=0.1)),
  create_sequences(seqlen = 500)
))
myseq_shuf <- shuffle_sequences(myseq)
myseq_shuf_local <- shuffle_sequences(myseq, window = TRUE)
myseq_bkg <- get_bkg(myseq, k = 1, window = TRUE)
myseq_shuf_bkg <- get_bkg(myseq_shuf, k = 1, window = TRUE)
myseq_shuf_local_bkg <- get_bkg(myseq_shuf_local, k = 1, window = TRUE)
myseq_bkg$group <- "original"
myseq_shuf_bkg$group <- "shuffled"
myseq_shuf_local_bkg$group <- "shuffled-local"
myseq_all <- suppressWarnings(as.data.frame(
 rbind(myseq_bkg, myseq_shuf_bkg, myseq_shuf_local_bkg)
))
ggplot(myseq_all, aes(x = start, y = probability, colour = klet)) +geom_line() +
  theme_minimal() +
  scale_colour_manual(values = universalmotif:::DNA_COLOURS) +
  xlab(element_blank()) +
  facet_wrap(~group, ncol = 1)
```
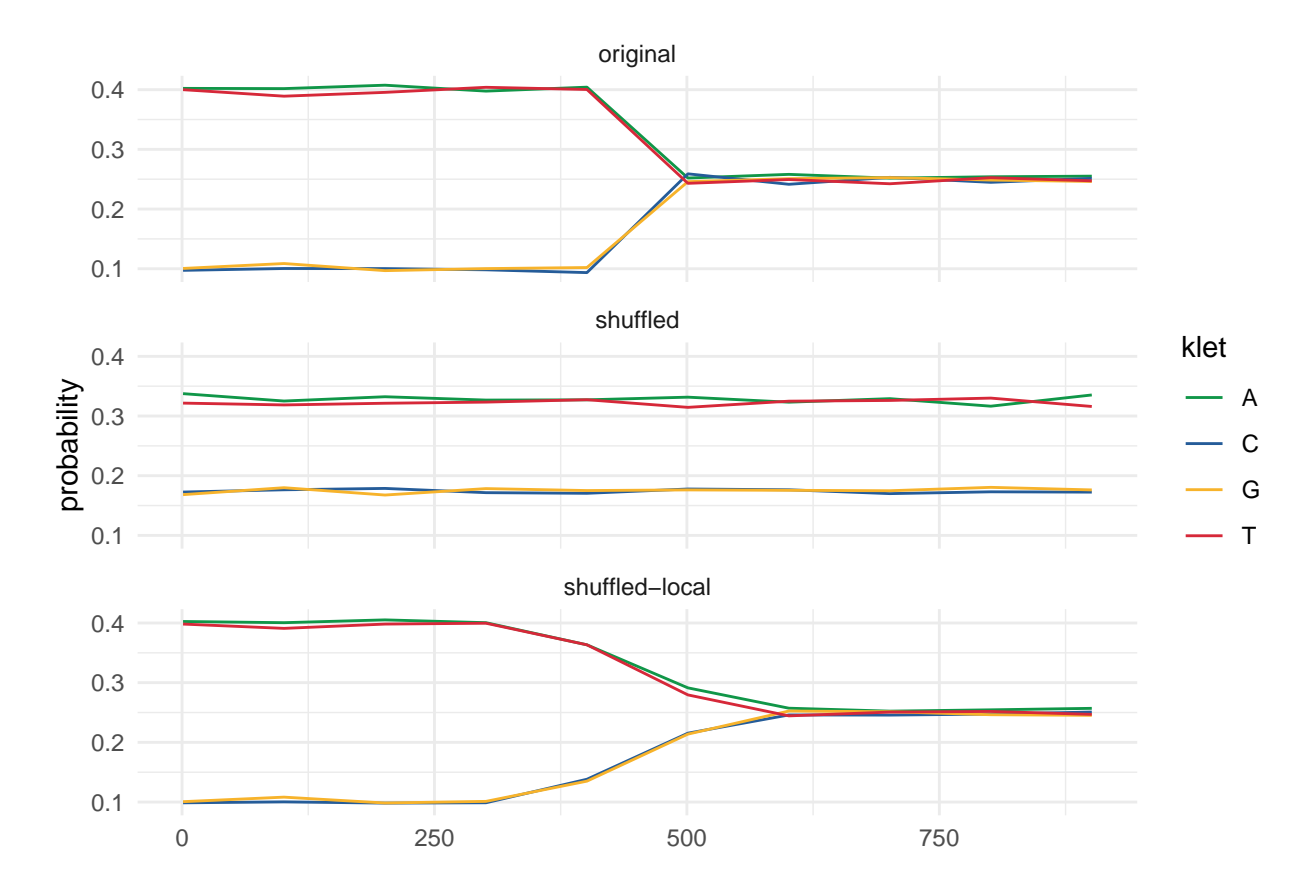

## <span id="page-7-0"></span>**4 Sequence scanning and enrichment**

There are many motif-programs available with sequence scanning capabilities, such as [HOMER](http://homer.ucsd.edu/homer/index.html) and tools from the [MEME suite.](http://meme-suite.org/) The universalmotif package does not aim to supplant these, but rather provide convenience functions for quickly scanning a few sequences without needing to leave the R environment. Furthermore, these functions allow for taking advantage of the higher-order (multifreq) motif format described here.

Two scanning-related functions are provided: scan\_sequences() and enrich\_motifs(). The latter simply runs scan sequences() twice on a set of target and background sequences. Given a motif of length n, scan\_sequences() considers every possible n-length subset in a sequence and scores it using the PWM format. If the match surpasses the minimum threshold, it is reported. This is case regardless of whether one is scanning with a regular motif, or using the higher-order (multifreq) motif format (the multifreq matrix is converted to a PWM).

### <span id="page-7-1"></span>**4.1 Choosing a logodds threshold**

Before scanning a set of sequences, one must first decide the minimum logodds threshold for retrieving matches. This decision is not always the same between scanning programs out in the wild, nor is it usually told to the user what the cutoff is or how it is decided. As a result, universalmotif aims to be as transparent as possible in this regard by allowing for complete control of the threshold. For more details on PWMs, see the [introductory](#page-0-1) vignette.

#### **Logodds thresholds**

One way is to set a cutoff between 0 and 1, then multiplying the highest possible PWM score to get a threshold. The matchPWM() function from the Biostrings package for example uses a default of 0.8 (shown as "80%"). This is quite arbitrary of course, and every motif will end up with a different threshold. For high information content motifs, there is really no right or wrong threshold, as they tend to have fewer non-specific positions. This means that incorrect letters in a match will be more punishing. To illustrate this, contrast the following PWMs:

```
library(universalmotif)
m1 <- create_motif("TATATATATA", nsites = 50, type = "PWM", pseudocount = 1)
m2 <- matrix(c(0.10,0.27,0.23,0.19,0.29,0.28,0.51,0.12,0.34,0.26,
             0.36,0.29,0.51,0.38,0.23,0.16,0.17,0.21,0.23,0.36,
             0.45,0.05,0.02,0.13,0.27,0.38,0.26,0.38,0.12,0.31,
             0.09,0.40,0.24,0.30,0.21,0.19,0.05,0.30,0.31,0.08),
           byrow = TRUE, nrow = 4)
m2 <- create_motif(m2, alphabet = "DNA", type = "PWM")
m1["motif"]
#> T A T A T A T
#> A -5.672425 1.978626 -5.672425 1.978626 -5.672425 1.978626 -5.672425
#> C -5.672425 -5.672425 -5.672425 -5.672425 -5.672425 -5.672425 -5.672425
#> G -5.672425 -5.672425 -5.672425 -5.672425 -5.672425 -5.672425 -5.672425
#> T 1.978626 -5.672425 1.978626 -5.672425 1.978626 -5.672425 1.978626
#> A T A
#> A 1.978626 -5.672425 1.978626
#> C -5.672425 -5.672425 -5.672425
#> G -5.672425 -5.672425 -5.672425
#> T -5.672425 1.978626 -5.672425
m2["motif"]
#> S H C N N N
#> A -1.3219281 0.09667602 -0.12029423 -0.3959287 0.2141248 0.1491434
#> C 0.5260688 0.19976951 1.02856915 0.6040713 -0.1202942 -0.6582115
#> G 0.8479969 -2.33628339 -3.64385619 -0.9434165 0.1110313 0.5897160
#> T -1.4739312 0.66371661 -0.05889369 0.2630344 -0.2515388 -0.4102840
#> R N N V
#> A 1.0430687 -1.0732490 0.4436067 0.04222824
#> C -0.5418938 -0.2658941 -0.1202942 0.51171352
#> G 0.0710831 0.5897160 -1.0588937 0.29598483
#> T -2.3074285 0.2486791 0.3103401 -1.65821148
```
In the first example, sequences which do not have a matching base in every position are punished heavily. The maximum logodds score in this case is approximately 20, and for each incorrect position the score is reduced approximately by 5.7. This means that a threshold of zero would allow for at most three mismatches. At this point, it is up to you how many mismatches you would deem appropriate.

#### **P-values**

This thinking becomes impossible for the second example. In this case, mismatches are much less punishing, to the point that one could ask: what even constitutes a mismatch? The answer to this question is usually much more difficult in such cases. An alternative to manually deciding upon a threshold is to instead start with maximum P-value one would consider appropriate for a match. If, say, we want matches with a P-value of at most 0.001, then we can use motif\_pvalue() to calculate the appropriate threshold (see the [comparisons](#page-0-1) [and P-values](#page-0-1) vignette for details on motif P-values).

**motif\_pvalue**(m2, pvalue = 0.001) *#> [1] 4.858*

#### **Multiple testing-corrected P-values**

This P-value can be further refined to correct for multiple testing (and becomes a Q-value). There are three available corrections that can be set in scan\_sequences(): Bonferroni ("bonferroni"), Benjamini & Hochberg ("BH"), and the false discovery rate ("fdr") based on the empirical null distribution of motif hits in a set of sequences. They are excellently explained in Noble (2009), and these explanations will be briefly regurgitated here.

To begin to understand how these different corrections are implemented, consider the following motif, sequences, example P-value for an example motif hit, and the theoretical maximum number of motif hits:

```
library(universalmotif)
data(ArabidopsisMotif)
data(ArabidopsisPromoters)
(Example.Score <- score_match(ArabidopsisMotif, "TTCTCTTTTTTTTTT"))
#> [1] 16.81
(Example.Pvalue <- motif_pvalue(ArabidopsisMotif, Example.Score))
#> [1] 6.612819e-07
(Max.Possible.Hits <- sum(width(ArabidopsisPromoters) - ncol(ArabidopsisMotif) + 1))
#> [1] 49300
```
The first correction method, Bonferroni, is by far the simplest. To calculate it, take the P-value of a motif hit and multiply it by the theoretical maximum number of hits:

```
(Example.bonferroni <- Example.Pvalue * Max.Possible.Hits)
#> [1] 0.0326012
```
As you can imagine, the level of punishment the P-value receives corresponds to the size of the sequences you are scanning. If you are scanning an entire genome, then you can expect this to be very punishing and only return near-perfect matches (or no matches). However for smaller sets of sequences this correction can be more appropriate.

Next, Benjamini & Hochberg. To perform this correction, the P-value is divided by the percentile rank of the P-value in the list of P-values for all theoretically possible hits sorted in ascending order (it also assumes that P-values are normally distributed under the null hypothesis). It is important to note that this means the correction cannot be calculated before the sequences have been scanned for the motif, and P-values have been calculated for all returned hits. When requesting this type of Q-value for the minimum threshold of score, scan\_sequences() instead calculates the threshold from the input Q-value as a P-value, then filters the final results after Q-values have been calculated. Returning to our example:

```
(Scan.Results <- scan_sequences(ArabidopsisMotif, ArabidopsisPromoters,
 threshold = 0.8, threshold.type = "logodds", calc.qvals = FALSE))
#> DataFrame with 20 rows and 14 columns
```
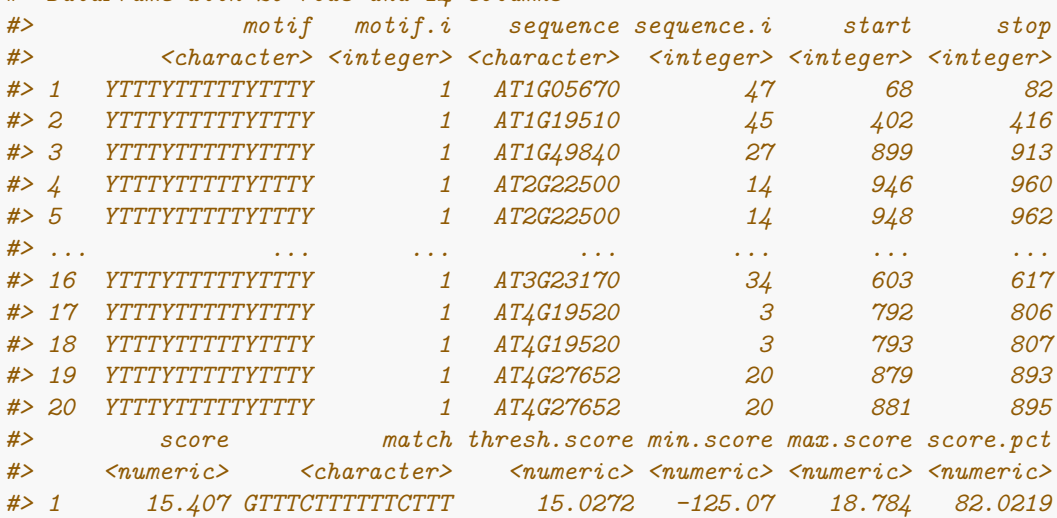

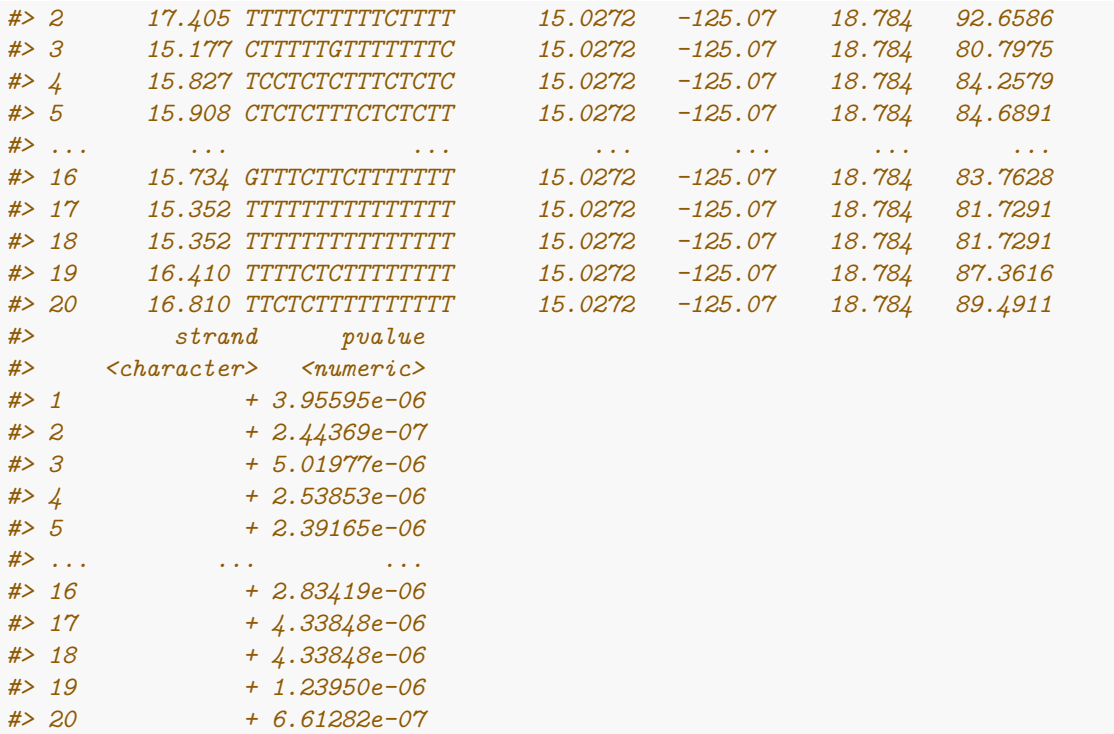

First we sort and calculate the percentile ranks of our P-values, and then divide the P-values:

```
Pvalues <- Scan.Results$pvalue
Pvalues.Ranks <- (rank(Pvalues) / Max.Possible.Hits) * 100
Qvalues.BH <- Pvalues / Pvalues.Ranks
(Example.BH <- Qvalues.BH[Scan.Results$match == "TTCTCTTTTTTTTTT"][1])
#> [1] 6.52024e-05
```
Finally, calculating the false discovery rate from the empirical distribution of scores. This method requires some additional steps, as we must obtain the observed and null distributions of hits in our sequences. Then for each hit, divide the number of hits with a score equal to or greater in the null distribution with the number of hits with a score equal to or greater in the observed distribution. Along the way we must be wary of the nonmonotonicity of the final Q-values (meaning that as scores get smaller the Q-value does not always increase), and thus always select the minimum available Q-value as the score increases. To get the null distribution of hits, we can simply use the P-values associated with each score as these are analytically calculated from the null based on the background probabilities (see ?motif\_pvalue).

```
Scan.Results <- Scan.Results[order(Scan.Results$score, decreasing = TRUE), ]
Observed.Hits <- 1:nrow(Scan.Results)
Null.Hits <- Max.Possible.Hits * Scan.Results$pvalue
Qvalues.fdr <- Null.Hits / Observed.Hits
Qvalues.fdr <- rev(cummin(rev(Qvalues.fdr)))
(Example.fdr <- Qvalues.fdr[Scan.Results$match == "TTCTCTTTTTTTTTT"][1])
#> [1] 0.00652024
```
Similarly to Benjamini & Hochberg, these can only be known after scanning has occurred.

To summarize, we can compare the initial P-value with the different corrections:

```
knitr::kable(
  data.frame(
    What = c("Score", "P-value", "bonferroni", "BH", "fdr"),
```

```
Value = format(
      c(Example.Score, Example.Pvalue, Example.bonferroni, Example.BH, Example.fdr),
      scientific = FALSE)
 ),
  format = "markdown", caption = "Comparing P-value correction methods"
)
```
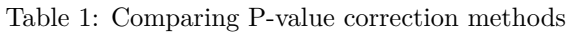

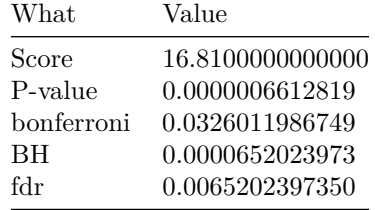

Use your best judgement as to which method is most appropriate for your specific use case.

#### <span id="page-11-0"></span>**4.2 Regular and higher order scanning**

Furthermore, the scan sequences() function offers the ability to scan using the multifreq slot, if available. This allows to take into account inter-positional dependencies, and get matches which more faithfully represent the original sequences from which the motif originated.

```
library(universalmotif)
library(Biostrings)
data(ArabidopsisPromoters)
```

```
## A 2-letter example:
```

```
motif.k2 <- create_motif("CWWWWCC", nsites = 6)
sequences.k2 <- DNAStringSet(rep(c("CAAAACC", "CTTTTCC"), 3))
motif.k2 <- add_multifreq(motif.k2, sequences.k2)
```
Regular scanning:

```
scan_sequences(motif.k2, ArabidopsisPromoters, RC = TRUE,
        threshold = 0.9, threshold.type = "logodds")
#> DataFrame with 94 rows and 15 columns
#> motif motif.i sequence sequence.i start stop score
#> <character> <integer> <character> <integer> <integer> <integer> <numeric>
#> 1 motif 1 AT1G03850 4 203 209 9.08
#> 2 motif 1 AT1G03850 4 334 328 9.08
#> 3 motif 1 AT1G03850 4 713 707 9.08
#> 4 motif 1 AT1G05670 47 706 700 9.08
#> 5 motif 1 AT1G06160 48 498 492 9.08
#> ... ... ... ... ... ... ... ...
#> 90 motif 1 AT5G22690 46 81 87 9.08
#> 91 motif 1 AT5G22690 46 362 368 9.08
#> 92 motif 1 AT5G24660 49 146 140 9.08
#> 93 motif 1 AT5G58430 16 332 338 9.08
#> 94 motif 1 AT5G58430 16 343 349 9.08
#> match thresh.score min.score max.score score.pct strand
```
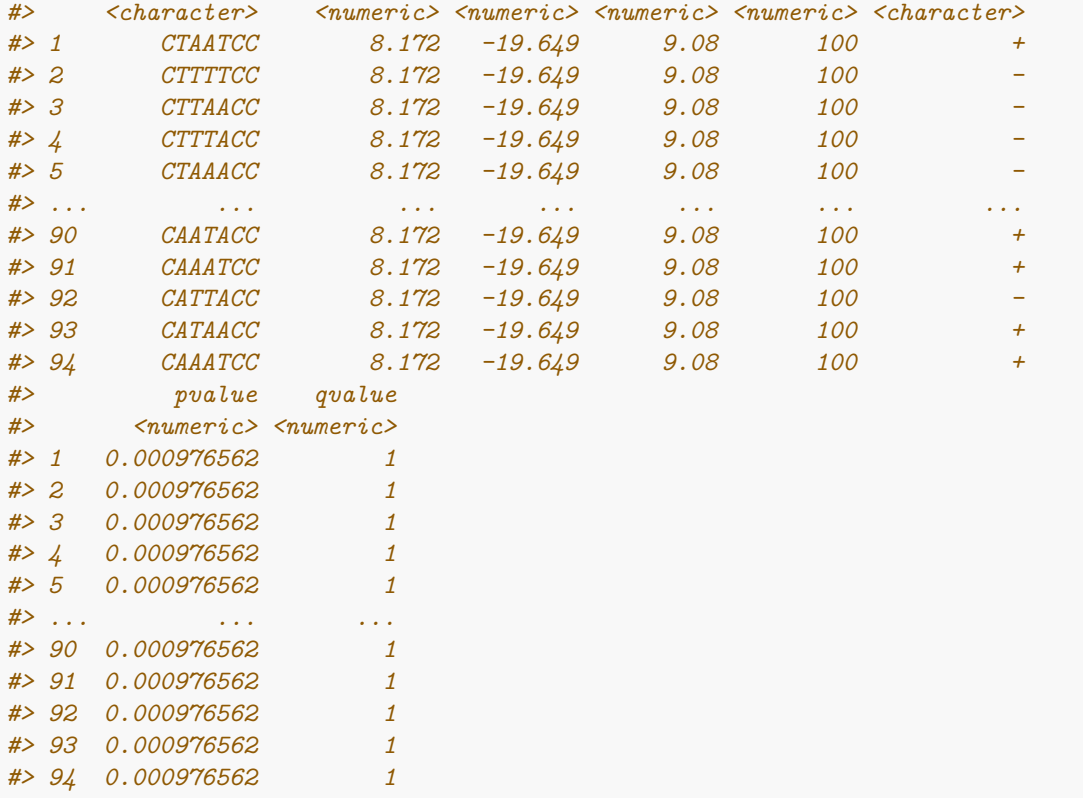

```
Using 2-letter information to scan:
```

```
scan_sequences(motif.k2, ArabidopsisPromoters, use.freq = 2, RC = TRUE,
         threshold = 0.9, threshold.type = "logodds")
#> DataFrame with 8 rows and 15 columns
#> motif motif.i sequence sequence.i start stop score
#> <character> <integer> <character> <integer> <integer> <integer> <numeric>
#> 1 motif 1 AT1G19510 45 960 965 17.827
      #> 2 motif 1 AT1G49840 27 959 964 17.827
#> 3 motif 1 AT1G77210 32 184 189 17.827
#> 4 motif 1 AT1G77210 32 954 959 17.827
#> 5 motif 1 AT2G37950 15 751 756 17.827
#> 6 motif 1 AT3G57640 33 917 922 17.827
#> 7 motif 1 AT4G12690 12 938 943 17.827
#> 8 motif 1 AT4G14365 35 977 982 17.827
#> match thresh.score min.score max.score score.pct strand
#> <character> <numeric> <numeric> <numeric> <numeric> <character>
#> 1 CTTTTC 16.0443 -16.842 17.827 100 +
#> 2 CTTTTC 16.0443 -16.842 17.827 100 +
#> 3 CAAAAC 16.0443 -16.842 17.827 100 +
#> 4 CAAAAC 16.0443 -16.842 17.827 100 +
#> 5 CAAAAC 16.0443 -16.842 17.827 100 +
#> 6 CTTTTC 16.0443 -16.842 17.827 100 +
#> 7 CAAAAC 16.0443 -16.842 17.827 100 +
#> 8 CTTTTC 16.0443 -16.842 17.827 100 +
#> pvalue qvalue
#> <numeric> <numeric>
#> 1 1.90735e-06 0.0236988
```

```
#> 2 1.90735e-06 0.0236988
#> 3 1.90735e-06 0.0236988
#> 4 1.90735e-06 0.0236988
#> 5 1.90735e-06 0.0236988
#> 6 1.90735e-06 0.0236988
#> 7 1.90735e-06 0.0236988
#> 8 1.90735e-06 0.0236988
```
Furthermore, sequence scanning can be further refined to avoid overlapping hits. Consider:

motif <- **create\_motif**("AAAAAA")

*## Leave in overlapping hits:*

```
scan_sequences(motif, ArabidopsisPromoters, RC = TRUE, threshold = 0.9,
         threshold.type = "logodds")
#> DataFrame with 491 rows and 15 columns
#> motif motif.i sequence sequence.i start stop score
#> <character> <integer> <character> <integer> <integer> <integer> <numeric>
#> 1 motif 1 AT1G03850 4 56 51 11.934
#> 2 motif 1 AT1G03850 4 57 52 11.934
#> 3 motif 1 AT1G03850 4 58 53 11.934
#> 4 motif 1 AT1G03850 4 59 54 11.934
#> 5 motif 1 AT1G03850 4 243 248 11.934
#> ... ... ... ... ... ... ... ...
#> 487 motif 1 AT5G64310 22 589 594 11.934
#> 488 motif 1 AT5G64310 22 590 595 11.934
#> 489 motif 1 AT5G64310 22 591 596 11.934
#> 490 motif 1 AT5G64310 22 592 597 11.934
#> 491 motif 1 AT5G64310 22 696 701 11.934
#> match thresh.score min.score max.score score.pct strand
#> <character> <numeric> <numeric> <numeric> <numeric> <character>
#> 1 AAAAAA 10.7406 -39.948 11.934 100 -
#> 2 AAAAAA 10.7406 -39.948 11.934 100 -
#> 3 AAAAAA 10.7406 -39.948 11.934 100 -
#> 4 AAAAAA 10.7406 -39.948 11.934 100 -
#> 5 AAAAAA 10.7406 -39.948 11.934 100 +
#> ... ... ... ... ... ... ...
#> 487 AAAAAA 10.7406 -39.948 11.934 100 +
#> 488 AAAAAA 10.7406 -39.948 11.934 100 +
#> 489 AAAAAA 10.7406 -39.948 11.934 100 +
#> 490 AAAAAA 10.7406 -39.948 11.934 100 +
#> 491 AAAAAA 10.7406 -39.948 11.934 100 +
#> pvalue qvalue
#> <numeric> <numeric>
#> 1 0.000244141 0.0494745
#> 2 0.000244141 0.0494745
#> 3 0.000244141 0.0494745
#> 4 0.000244141 0.0494745
#> 5 0.000244141 0.0494745
#> ... ... ...
#> 487 0.000244141 0.0494745
#> 488 0.000244141 0.0494745
#> 489 0.000244141 0.0494745
```
*#> 490 0.000244141 0.0494745 #> 491 0.000244141 0.0494745*

*## Only keep the highest scoring hit amongst overlapping hits:*

**scan\_sequences**(motif, ArabidopsisPromoters, RC = TRUE, threshold = 0.9, threshold.type = "logodds", no.overlaps = TRUE) *#> DataFrame with 220 rows and 15 columns #> motif motif.i sequence sequence.i start stop score #> <character> <integer> <character> <integer> <integer> <integer> <numeric> #> 1 motif 1 AT1G03850 4 56 51 11.934 #> 2 motif 1 AT1G03850 4 243 248 11.934 #> 3 motif 1 AT1G03850 4 735 740 11.934 #> 4 motif 1 AT1G05670 47 32 27 11.934 #> 5 motif 1 AT1G05670 47 78 73 11.934 #> ... ... ... ... ... ... ... ... #> 216 motif 1 AT5G64310 22 251 246 11.934 #> 217 motif 1 AT5G64310 22 342 347 11.934 #> 218 motif 1 AT5G64310 22 586 591 11.934 #> 219 motif 1 AT5G64310 22 592 597 11.934 #> 220 motif 1 AT5G64310 22 696 701 11.934 #> match thresh.score min.score max.score score.pct strand #> <character> <numeric> <numeric> <numeric> <numeric> <character> #> 1 AAAAAA 10.7406 -39.948 11.934 100 - #> 2 AAAAAA 10.7406 -39.948 11.934 100 + #> 3 AAAAAA 10.7406 -39.948 11.934 100 + #> 4 AAAAAA 10.7406 -39.948 11.934 100 - #> 5 AAAAAA 10.7406 -39.948 11.934 100 - #> ... ... ... ... ... ... ... #> 216 AAAAAA 10.7406 -39.948 11.934 100 - #> 217 AAAAAA 10.7406 -39.948 11.934 100 + #> 218 AAAAAA 10.7406 -39.948 11.934 100 + #> 219 AAAAAA 10.7406 -39.948 11.934 100 + #> 220 AAAAAA 10.7406 -39.948 11.934 100 + #> pvalue qvalue #> <numeric> <numeric> #> 1 0.000244141 0.0494745 #> 2 0.000244141 0.0494745 #> 3 0.000244141 0.0494745 #> 4 0.000244141 0.0494745 #> 5 0.000244141 0.0494745 #> ... ... ... #> 216 0.000244141 0.0494745 #> 217 0.000244141 0.0494745 #> 218 0.000244141 0.0494745 #> 219 0.000244141 0.0494745 #> 220 0.000244141 0.0494745*

Finally, the results can be returned as a GRanges object for further manipulation:

**scan\_sequences**(motif.k2, ArabidopsisPromoters, RC = TRUE, threshold = 0.9, threshold.type = "logodds", return.granges = TRUE) *#> GRanges object with 94 ranges and 11 metadata columns:*

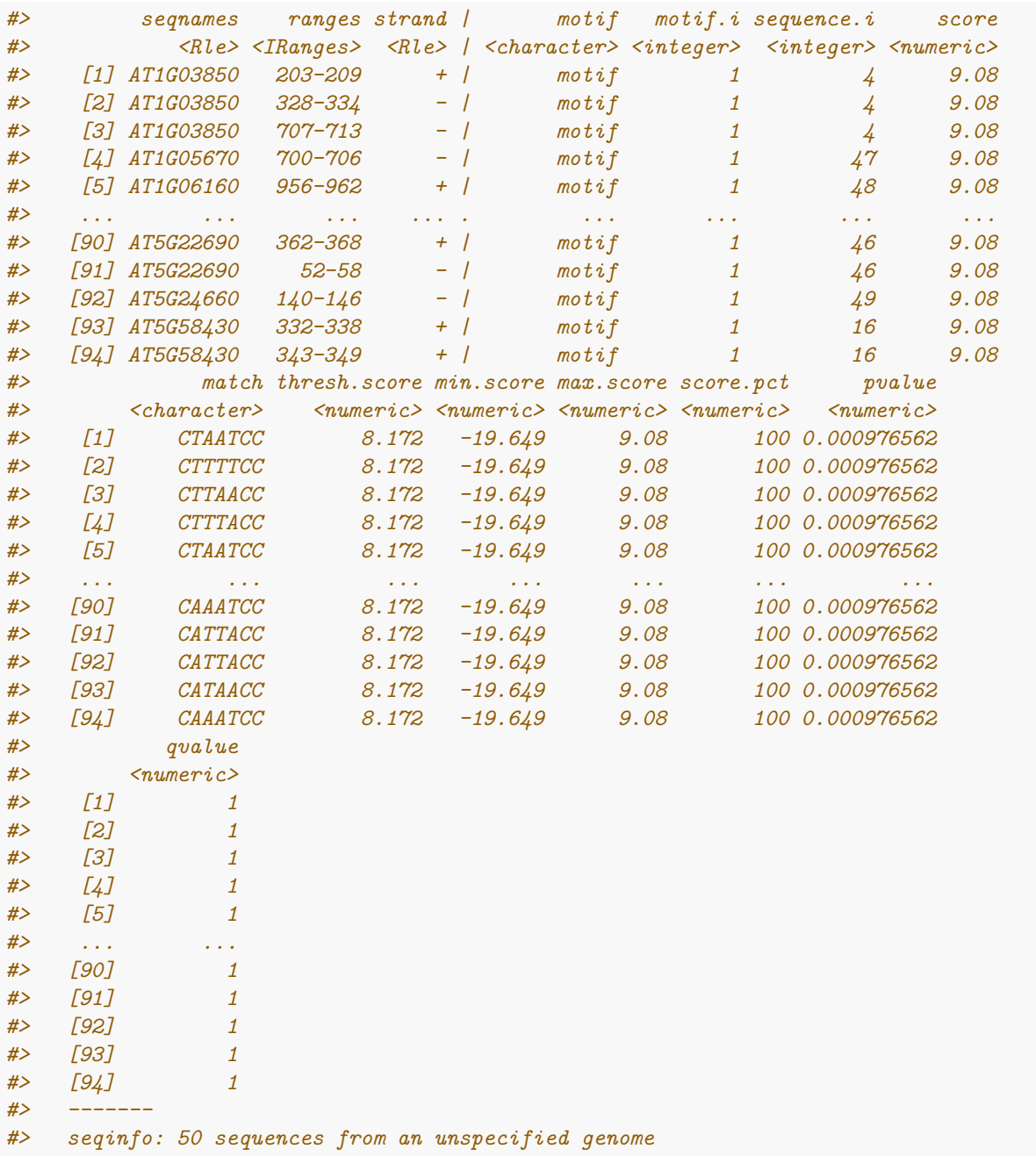

### <span id="page-15-0"></span>**4.3 Visualizing motif hits across sequences**

A few suggestions for different ways of plotting hits across sequences are presented here.

Using the ggbio package, it is rather trivial to generate nice visualizations of the output of scan\_sequences(). This requires having the GenomicRanges and ggbio packages installed, and outputting the scan\_sequences() result as a GRanges object (via return.granges = TRUE).

```
library(universalmotif)
library(GenomicRanges)
library(ggbio)
```

```
data(ArabidopsisPromoters)
```

```
motif1 <- create_motif("AAAAAA", name = "Motif A")
motif2 <- create_motif("CWWWWCC", name = "Motif B")
res <- scan_sequences(c(motif1, motif2), ArabidopsisPromoters[1:10],
  return.granges = TRUE, calc.pvals = TRUE, no.overlaps = TRUE,
 threshold = 0.2, threshold.type = "logodds")
## Just plot the motif hits:
autoplot(res, layout = "karyogram", aes(fill = motif, color = motif)) +
  theme(
    strip.background = element_rect(fill = NA, colour = NA),
    panel.background = element_rect(fill = NA, colour = NA)
 )
#> Scale for x is already present.
#> Adding another scale for x, which will replace the existing scale.
#> Scale for x is already present.
#> Adding another scale for x, which will replace the existing scale.
                                                        AT1G03850
                                                        AT1G19380
                                                        AT2G15390
                                                        AT4G11370
                                                        AT4G12970
                                                        AT4G15760
                                                        AT4G19520
                                                        AT4G28150
                                                        AT5G01810
                                                        AT5G22390
0 bp 200 bp 400 bp 600 bp 800 bp 1000 bp
                                                                     motif
                                                                          Motif A
                                                                          Motif B
## Plot Motif A hits by P-value:
autoplot(res[res$motif.i == 1, ], layout = "karyogram",
  aes(fill = log10(pvalue), colour = log10(pvalue))) +
  scale_fill_gradient(low = "black", high = "grey75") +
  scale_colour_gradient(low = "black", high = "grey75") +
 theme(
    strip.background = element_rect(fill = NA, colour = NA),
    panel.background = element_rect(fill = NA, colour = NA)
  \lambda#> Scale for x is already present.
```
*#> Adding another scale for x, which will replace the existing scale.*

```
#> Scale for x is already present.
```
*#> Adding another scale for x, which will replace the existing scale.*

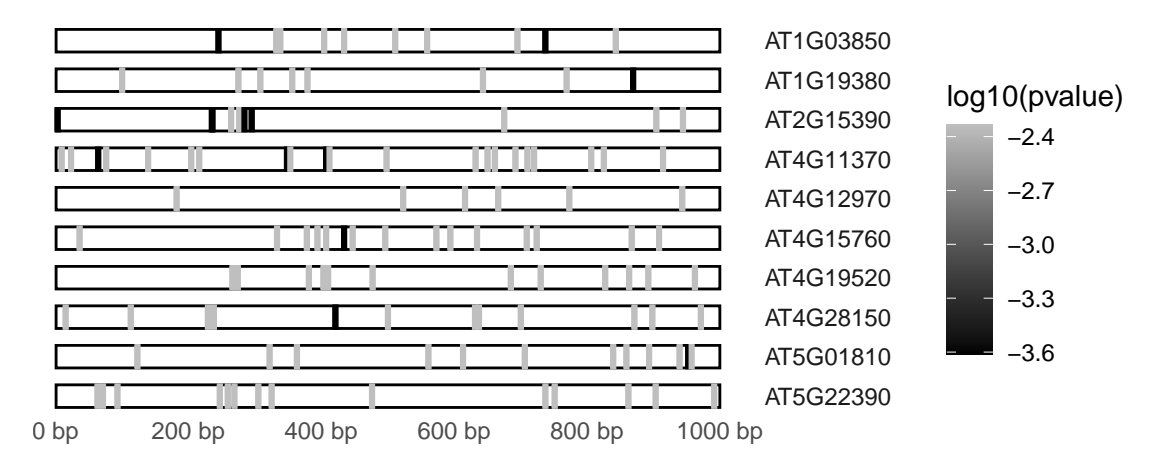

Alternatively, just a simple heatmap with only ggplot2.

```
library(universalmotif)
library(ggplot2)
data(ArabidopsisMotif)
data(ArabidopsisPromoters)
res <- scan_sequences(ArabidopsisMotif, ArabidopsisPromoters,
  threshold = 0, threshold.type = "logodds.abs")
res <- suppressWarnings(as.data.frame(res))
res$x <- mapply(function(x, y) mean(c(x, y)), res$start, res$stop)
ggplot(res, aes(x, sequence, fill = score)) +
  scale_fill_viridis_c() +
  scale_x_{continuous}(expand = c(0, 0)) +
  xlim(0, 1000) +
  xlab(element_blank()) +
  ylab(element_blank()) +
  geom_tile(width = ncol(ArabidopsisMotif)) +
  theme bw() +theme(panel.grid = element_blank(), axis.text.y = element_text(size = 6))
```
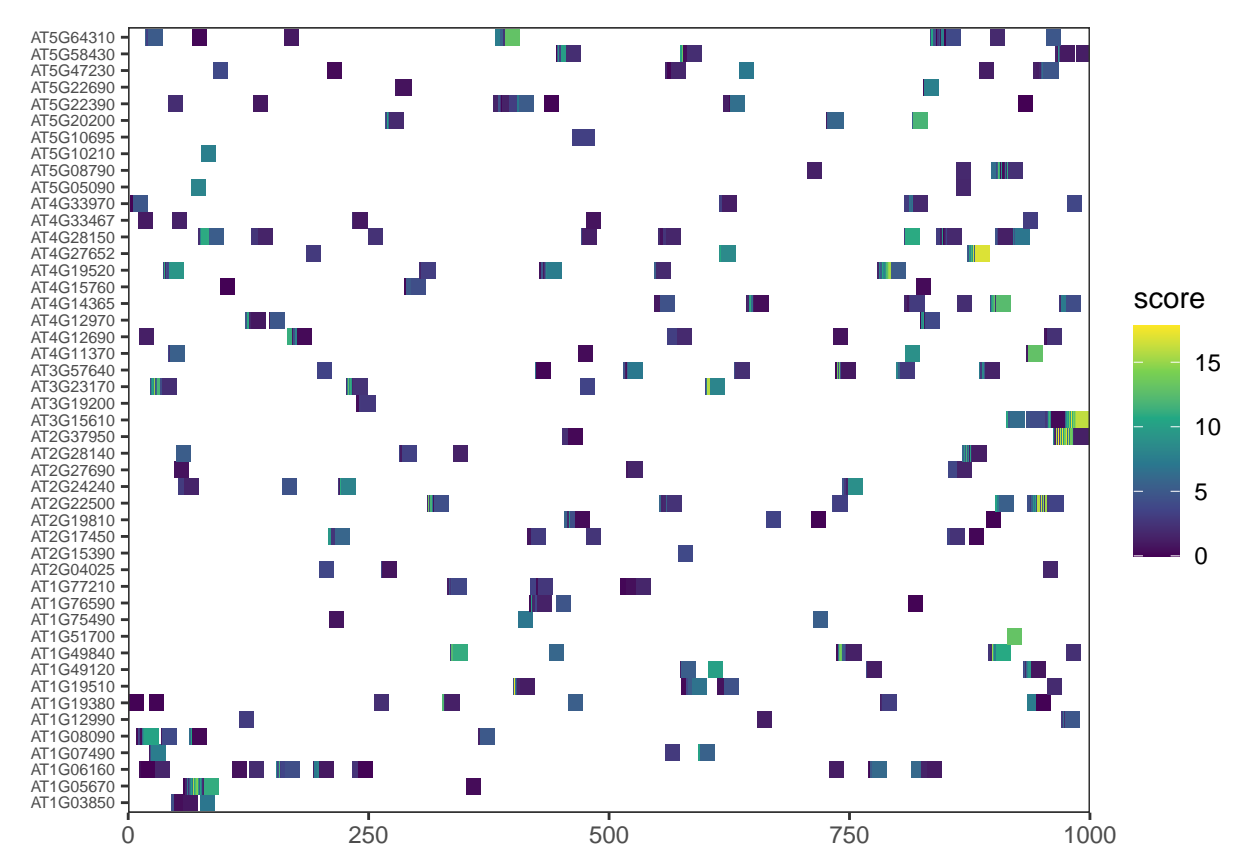

Using packages such as ggExtra or ggpubr, one could even plot marginal histogram or density plots above or below to illustrate any motif positional preference within the sequences. (Though keep in mind that the hit coordinates and sequence lengths would need to be normalized if not all sequences were of the same length, as they are here.)

Finally, the distribution of all possible motif scores could be shown as a line plot across the sequences.

```
library(universalmotif)
library(ggplot2)
data(ArabidopsisMotif)
data(ArabidopsisPromoters)
res <- scan_sequences(ArabidopsisMotif, ArabidopsisPromoters[1:5],
  threshold = -Inf, threshold.type = "logodds.abs")
res <- suppressWarnings(as.data.frame(res))
res$position <- mapply(function(x, y) mean(c(x, y)), res$start, res$stop)
ggplot(res, aes(position, score, colour = score)) +
  geom_line() +
  geom_hline(yintercept = 0, colour = "red", alpha = 0.3) +
  theme bw() +scale_colour_viridis_c() +
  facet_wrap(~sequence, ncol = 1) +
  xlab(element_blank()) +
  ylab(element_blank()) +
  theme(strip.background = element_blank())
```
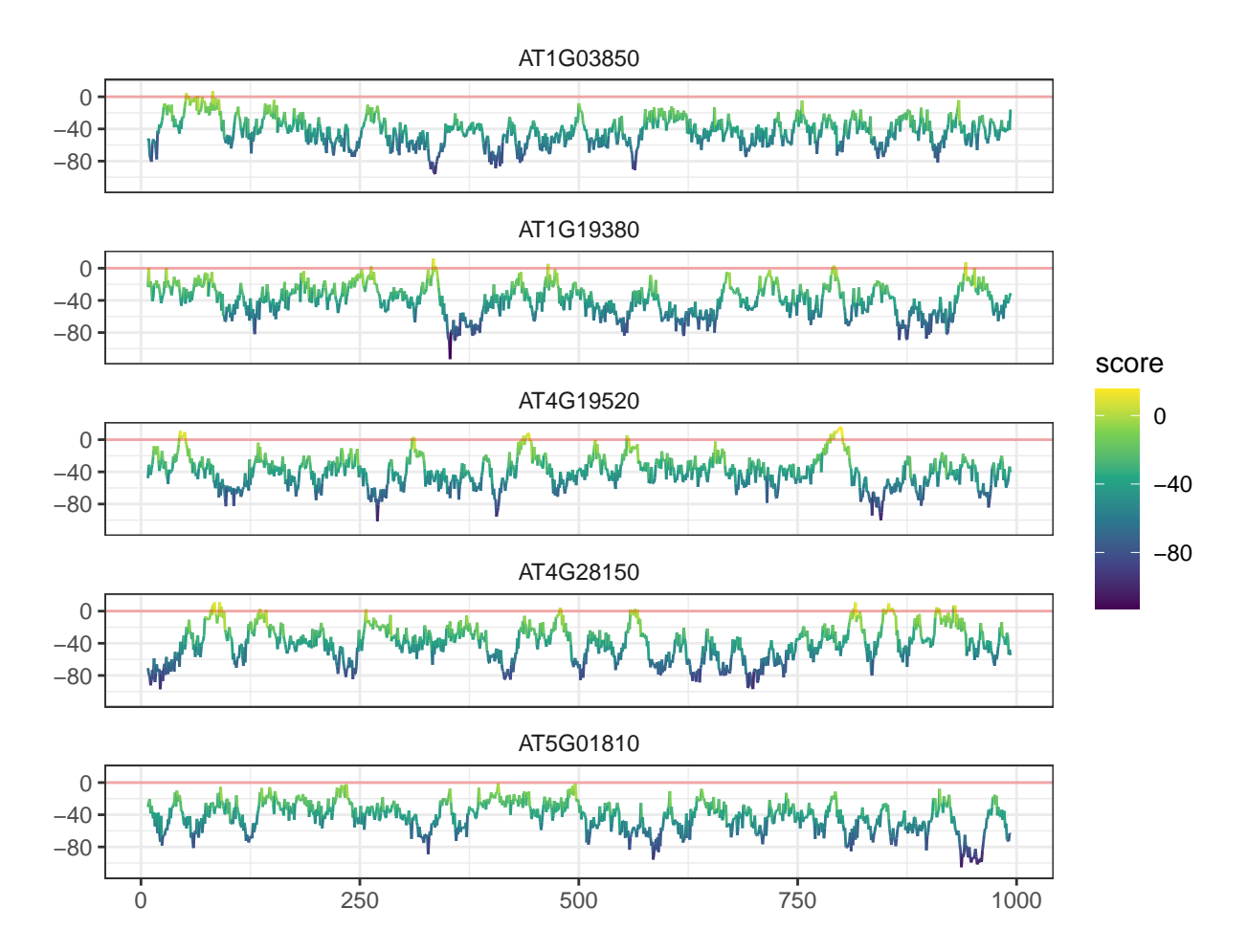

#### <span id="page-19-0"></span>**4.4 Enrichment analyses**

The universalmotif package offers the ability to search for enriched motif sites in a set of sequences via enrich\_motifs(). There is little complexity to this, as it simply runs scan\_sequences() twice: once on a set of target sequences, and once on a set of background sequences. After which the results between the two sequences are collated and run through enrichment tests. The background sequences can be given explicitly, or else enrich\_motifs() will create background sequences on its own by using shuffle\_sequences() on the target sequences.

Let us consider the following basic example:

```
library(universalmotif)
data(ArabidopsisMotif)
data(ArabidopsisPromoters)
enrich_motifs(ArabidopsisMotif, ArabidopsisPromoters, shuffle.k = 3,
           threshold = 0.001, RC = TRUE)
#> DataFrame with 1 row and 15 columns
#> motif motif.i motif.consensus target.hits target.seq.hits
#> <character> <integer> <character> <integer> <integer>
#> 1 YTTTYTTTTTYTTTY 1 YTYTYTTYTTYTTTY 244 50
#> target.seq.count bkg.hits bkg.seq.hits bkg.seq.count Pval Qval
#> <integer> <integer> <integer> <integer> <numeric> <numeric>
#> 1 50 146 49 50 4.14108e-07 4.14108e-07
#> Eval pct.target.seq.hits pct.bkg.seq.hits target.enrichment
#> <numeric> <numeric> <numeric> <numeric>
```
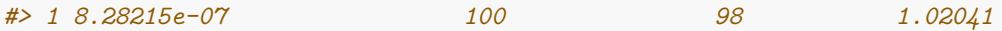

Here we can see that the motif is significantly enriched in the target sequences. The Pval was calculated by calling stats::fisher.test().

One final point: always keep in mind the threshold parameter, as this will ultimately decide the number of hits found. (A bad threshold can lead to a false negative.)

#### <span id="page-20-0"></span>**4.5 Fixed and variable-length gapped motifs**

universalmotif class motifs can be gapped, which can be used by scan\_sequences() and enrich\_motifs(). Note that gapped motif support is currently limited to these two functions. All other functions will ignore the gap information, and even discard them in functions such as merge  $motifs()$ .

First, obtain the component motifs:

```
library(universalmotif)
data(ArabidopsisPromoters)
m1 <- create_motif("TTTATAT", name = "PartA")
m2 <- create_motif("GGTTCGA", name = "PartB")
```
Then, combine them and add the desired gap. In this case, a gap will be added between the two motifs which can range in size from 4-6 bases.

```
m <- cbind(m1, m2)
m <- add\_gap(m, gaploc = ncol(m1), mingap = 4, maxgap = 6)m
#>
#> Motif name: PartA/PartB
#> Alphabet: DNA
#> Type: PCM
#> Strands: +-
#> Total IC: 28
#> Pseudocount: 0
#> Consensus: TTTATAT..GGTTCGA
#> Gap locations: 7-8
#> Gap sizes: 4-6
#>
#> T T T A T A T G G T T C G A
#> A 0 0 0 1 0 1 0 .. 0 0 0 0 0 0 1
#> C 0 0 0 0 0 0 0 .. 0 0 0 0 1 0 0
#> G 0 0 0 0 0 0 0 .. 1 1 0 0 0 1 0
#> T 1 1 1 0 1 0 1 .. 0 0 1 1 0 0 0
```
Now, it can be used directly in scan\_sequences() or enrich\_motifs():

```
scan scan sequences(m, ArabidopsisPromoters, threshold = 0.4, threshold.type = "logodds")#> DataFrame with 75 rows and 15 columns
#> motif motif.i sequence sequence.i start stop score
#> <character> <integer> <character> <integer> <integer> <integer> <numeric>
#> 1 PartA/PartB 1 AT1G03850 4 376 394 11.178
#> 2 PartA/PartB 1 AT1G03850 4 414 432 12.168
#> 3 PartA/PartB 1 AT1G06160 48 144 161 11.918
#> 4 PartA/PartB 1 AT1G12990 28 71 90 11.428
#> 5 PartA/PartB 1 AT1G19380 2 226 245 11.428
#> ... ... ... ... ... ... ... ...
```
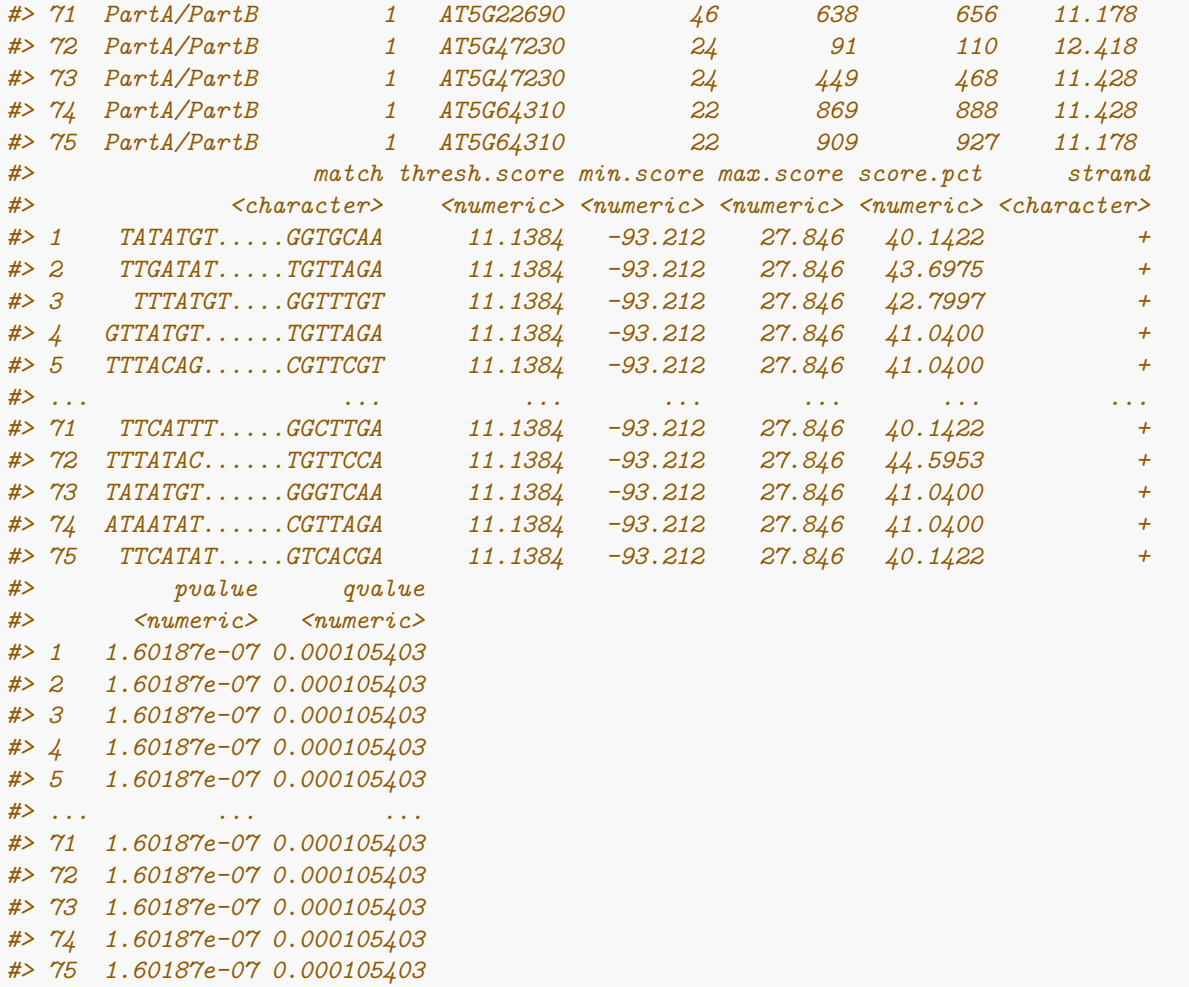

#### <span id="page-21-0"></span>**4.6 Detecting low complexity regions and sequence masking**

Highly-repetitive low complexity regions can oftentimes cause problems during *de novo* motif discovery, leading to obviously false motifs being returned. One way to get around this issue is to preemptively remove or mask these regions. The universalmotif package includes a few functions which can help carry out this task.

Using mask\_seqs(), one can mask a specific pattern of letters in XStringSet objects. Consider the following sequences:

```
library(universalmotif)
library(Biostrings)
Ex.seq <- DNAStringSet(c(
 A = "GTTGAAAAAAAAAAAAAAAACAGACGT",
 B = "TTAGATGGCCCATAGCTTATACGGCAA",
  C = "AATAAAATGCTTAGGAAATCGATTGCC"
))
```
We can easily mask portions that contain, say, stretches of at least 8 As:

```
mask_seqs(Ex.seq, "AAAAAAAA")
#> DNAStringSet object of length 3:
```
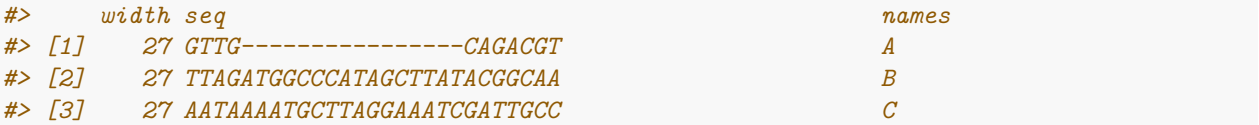

Alternatively, instead of masking a know stretch of letters one can find low complexity regions using sequence\_complexity(), and then mask specific regions in the sequences using mask\_ranges(). The sequence complexity() function has several complexity metrics available: the Wootton-Federhen (Wootton and Federhen 1993) and Trifonov (Trifonov 1990) algorithms (and their approximations) are well described in Orlov and Potapov (2004), and DUST in Morgulis et al. (2006). See ?sequence\_complexity for more details.

```
(Ex.DUST <- sequence_complexity(Ex.seq, window.size = 10, method = "DUST",
  return.granges = TRUE))
#> GRanges object with 15 ranges and 1 metadata column:
#> seqnames ranges strand | complexity
#> <Rle> <IRanges> <Rle> | <numeric>
#> [1] A 1-10 * | 0.857143
#> [2] A 6-15 * | 4.000000
#> [3] A 11-20 * | 4.000000
#> [4] A 16-25 * | 0.428571
#> [5] A 21-27 * | 0.000000
#> ... ... ... ... . ...
#> [11] C 1-10 * | 0.285714
#> [12] C 6-15 * | 0.000000
#> [13] C 11-20 * | 0.000000
#> [14] C 16-25 * | 0.000000
#> [15] C 21-27 * | 0.000000
#> -------
#> seqinfo: 3 sequences from an unspecified genome
```
Using the DUST algorithm, we can see there are a couple of regions which spike in the complexity score (for this particular algorithm, more complex sequences converge towards zero). Now it is only a matter of filtering for those regions and using mask\_ranges().

```
(Ex.DUST <- Ex.DUST[Ex.DUST$complexity >= 3])
#> GRanges object with 2 ranges and 1 metadata column:
#> seqnames ranges strand | complexity
#> <Rle> <IRanges> <Rle> | <numeric>
#> [1] A 6-15 * | 4
#> [2] A 11-20 * | 4
#> -------
#> seqinfo: 3 sequences from an unspecified genome
mask_ranges(Ex.seq, Ex.DUST)
#> DNAStringSet object of length 3:
#> width seq names
#> [1] 27 GTTGA---------------CAGACGT A
#> [2] 27 TTAGATGGCCCATAGCTTATACGGCAA B
#> [3] 27 AATAAAATGCTTAGGAAATCGATTGCC C
```
Now these sequences could be used directly with scan\_sequences() or written to a fasta file using Biostrings::writeXStringSet() for use with an external *de novo* motif discovery program such as MEME.

### <span id="page-23-0"></span>**5 Motif discovery with MEME**

*Note: In the time since the inception of the run\_meme() function, Spencer Nystrom (a contributor to universalmotif) has created the memes package as a interface to much of the MEME suite. It is fully interoperable with the universalmotif package and provides a much more convenient way to run MEME programs from within R. Install it from Bioconductor with BiocManager::install("memes").*

The universalmotif package provides a simple wrapper to the powerful motif discovery tool MEME (Bailey and Elkan 1994). To run an analysis with MEME, all that is required is a set of XStringSet class sequences (defined in the Biostrings package), and run\_meme() will take care of running the program and reading the output for use within R.

The first step is to check that R can find the MEME binary in your \$PATH by running run\_meme() without any parameters. If successful, you should see the default MEME help message in your console. If not, then you'll need to provide the complete path to the MEME binary. There are two options:

```
library(universalmotif)
```

```
## 1. Once per session: via `options()`
options(meme.bin = "/path/to/meme/bin/meme")
run_meme(...)
## 2. Once per run: via `run_meme()`
run_meme(..., bin = "/path/to/meme/bin/meme")
```
Now we need to get some sequences to use with  $run\_mem()$ . At this point we can read sequences from disk or extract them from one of the Bioconductor BSgenome packages.

```
library(universalmotif)
data(ArabidopsisPromoters)
## 1. Read sequences from disk (in fasta format):
library(Biostrings)
# The following `read*()` functions are available in Biostrings:
# DNA: readDNAStringSet
# DNA with quality scores: readQualityScaledDNAStringSet
# RNA: readRNAStringSet
# Amino acid: readAAStringSet
# Any: readBStringSet
sequences <- readDNAStringSet("/path/to/sequences.fasta")
run_meme(sequences, ...)
## 2. Extract from a `BSgenome` object:
library(GenomicFeatures)
library(TxDb.Athaliana.BioMart.plantsmart28)
library(BSgenome.Athaliana.TAIR.TAIR9)
```
*# Let us retrieve the same promoter sequences from ArabidopsisPromoters:*

```
gene.names <- names(ArabidopsisPromoters)
# First get the transcript coordinates from the relevant `TxDb` object:
transcripts <- transcriptsBy(TxDb.Athaliana.BioMart.plantsmart28,
                             by = "gene") [gene.names]
# There are multiple transcripts per gene, we only care for the first one
# in each:
transcripts <- lapply(transcripts, function(x) x[1])
transcripts <- unlist(GRangesList(transcripts))
# Then the actual sequences:
# Unfortunately this is a case where the chromosome names do not match
# between the two databases
seqlevels(TxDb.Athaliana.BioMart.plantsmart28)
#> [1] "1" "2" "3" "4" "5" "Mt" "Pt"
seqlevels(BSgenome.Athaliana.TAIR.TAIR9)
#> [1] "Chr1" "Chr2" "Chr3" "Chr4" "Chr5" "ChrM" "ChrC"
# So we must first rename the chromosomes in `transcripts`:
seqlevels(transcripts) <- seqlevels(BSgenome.Athaliana.TAIR.TAIR9)
# Finally we can extract the sequences
promoters <- getPromoterSeq(transcripts,
                            BSgenome.Athaliana.TAIR.TAIR9,
                            upstream = 1000, downstream = 0)
```
**run\_meme**(promoters, ...)

Once the sequences are ready, there are few important options to keep in mind. One is whether to conserve the output from MEME. The default is not to, but this can be changed by setting the relevant option:

```
run_meme(sequences, output = "/path/to/desired/output/folder")
```
The second important option is the search function (objfun). Some search functions such as the default classic do not require a set of background sequences, whilst some do (such as de). If you choose one of the latter, then you can either let MEME create them for you (it will shuffle the target sequences) or you can provide them via the control.sequences parameter.

Finally, choose how you'd like the data imported into R. Once the MEME program exits, run\_meme() will import the results into R with read\_meme(). At this point you can decide if you want just the motifs themselves (readsites = FALSE) or if you'd like the original sequence sites as well (readsites = TRUE, the default). Doing the latter gives you the option of generating higher order representations for the imported MEME motifs as shown here:

```
motifs <- run_meme(sequences)
motifs.k23 <- mapply(add_multifreq, motifs$motifs, motifs$sites)
```
There are a wealth of other MEME options available, such as the number of desired motifs (nmotifs), the width of desired motifs ( $min$ ,  $max$ ), the search mode ( $mod$ ), assigning sequence weights ( $weight$ s), using a custom alphabet (alph), and many others. See the output from run\_meme() for a brief description of the options, or visit the [online manual](http://meme-suite.org/doc/meme.html) for more details.

### <span id="page-25-0"></span>**6 Miscellaneous string utilities**

Since biological sequences are usually contained in  $XStringSet$  class objects, sequence\_complexity(), get\_bkg() and shuffle\_sequences() are designed to work with such objects. For cases when strings are not XStringSet objects, the following functions are available:

- calc\_complexity(): alternative to sequence\_complexity()
- count\_klets(): alternative to get\_bkg()
- shuffle\_string(): alternative to shuffle\_sequences()

**library**(universalmotif)

```
string <- "DASDSDDSASDSSA"
calc_complexity(string)
#> [1] 0.7823323
count_klets(string, 2)
#> klets counts
#> 1 AA 0
#> 2 AD 0
#> 3 AS 2
#> 4 DA 1
#> 5 DD 1
#> 6 DS 3
#> 7 SA 2
#> 8 SD 3
#> 9 SS 1
```

```
shuffle_string(string, 2)
#> [1] "DASDDSDSSASDSA"
```
A few other utilities have also been made available (based on the internal code of other universalmotif functions) that work on simple character vectors:

- calc\_windows(): calculate the coordinates for sliding windows from 1 to any number n
- get klets $()$ : get a list of all possible k-lets for any sequence alphabet
- slide\_fun(): apply a function over sliding windows across a single string
- window\_string(): retrieve characters from sliding windows of a single string

```
library(universalmotif)
```

```
calc\_windows(n = 12, window = 4, overlap = 2)#> start stop
#> 1 1 4
#> 2 3 6
#> 3 5 8
#> 4 7 10
#> 5 9 12
get_klets(c("A", "S", "D"), 2)
#> [1] "AA" "AS" "AD" "SA" "SS" "SD" "DA" "DS" "DD"
slide_fun("ABCDEFGH", charToRaw, raw(2), window = 2, overlap = 1)
#> [,1] [,2] [,3] [,4] [,5] [,6] [,7]
#> [1,] 41 42 43 44 45 46 47
```
*#> [2,] 42 43 44 45 46 47 48*

```
window_string("ABCDEFGH", window = 2, overlap = 1)
#> [1] "AB" "BC" "CD" "DE" "EF" "FG" "GH"
```
### <span id="page-26-0"></span>**Session info**

```
#> R version 4.4.0 beta (2024-04-15 r86425)
#> Platform: x86_64-pc-linux-gnu
#> Running under: Ubuntu 22.04.4 LTS
#>
#> Matrix products: default
#> BLAS: /home/biocbuild/bbs-3.19-bioc/R/lib/libRblas.so
#> LAPACK: /usr/lib/x86_64-linux-gnu/lapack/liblapack.so.3.10.0
#>
#> locale:
#> [1] LC CTYPE=en US.UTF-8 LC NUMERIC=C
#> [3] LC_TIME=en_US.UTF-8 LC_COLLATE=en_US.UTF-8
#> [5] LC_MONETARY=en_US.UTF-8 LC_MESSAGES=en_US.UTF-8
#> [7] LC_PAPER=en_US.UTF-8 LC_NAME=C
#> [9] LC_ADDRESS=C LC_TELEPHONE=C
#> [11] LC_MEASUREMENT=en_US.UTF-8 LC_IDENTIFICATION=C
#>
#> time zone: America/New_York
#> tzcode source: system (glibc)
#>
#> attached base packages:
#> [1] stats4 stats graphics grDevices utils datasets methods
#> [8] base
#>
#> other attached packages:
#> [1] ggbio 1.52.0 TFBSTools 1.42.0 cowplot 1.1.3
#> [4] dplyr_1.1.4 ggtree_3.12.0 ggplot2_3.5.1
#> [7] MotifDb_1.46.0 GenomicRanges_1.56.0 Biostrings_2.72.0
#> [10] GenomeInfoDb_1.40.0 XVector_0.44.0 IRanges_2.38.0
#> [13] S4Vectors_0.42.0 BiocGenerics_0.50.0 universalmotif_1.22.0
#>
#> loaded via a namespace (and not attached):
#> [1] BiocIO_1.14.0 filelock_1.0.3
#> [3] bitops_1.0-7 ggplotify_0.1.2
#> [5] tibble_3.2.1 R.oo_1.26.0
#> [7] graph_1.82.0 XML_3.99-0.16.1
#> [9] rpart_4.1.23 DirichletMultinomial_1.46.0
#> [11] httr2_1.0.1 lifecycle_1.0.4
#> [13] pwalign_1.0.0 OrganismDbi_1.46.0
#> [15] ensembldb_2.28.0 lattice_0.22-6
#> [17] MASS_7.3-60.2 backports_1.4.1
#> [19] magrittr_2.0.3 Hmisc_5.1-2
#> [21] rmarkdown_2.26 yaml_2.3.8
#> [23] grImport2_0.3-1 DBI_1.2.2
#> [25] CNEr_1.40.0 RColorBrewer_1.1-3
#> [27] ade4_1.7-22 abind_1.4-5
#> [29] zlibbioc_1.50.0 purrr_1.0.2
```
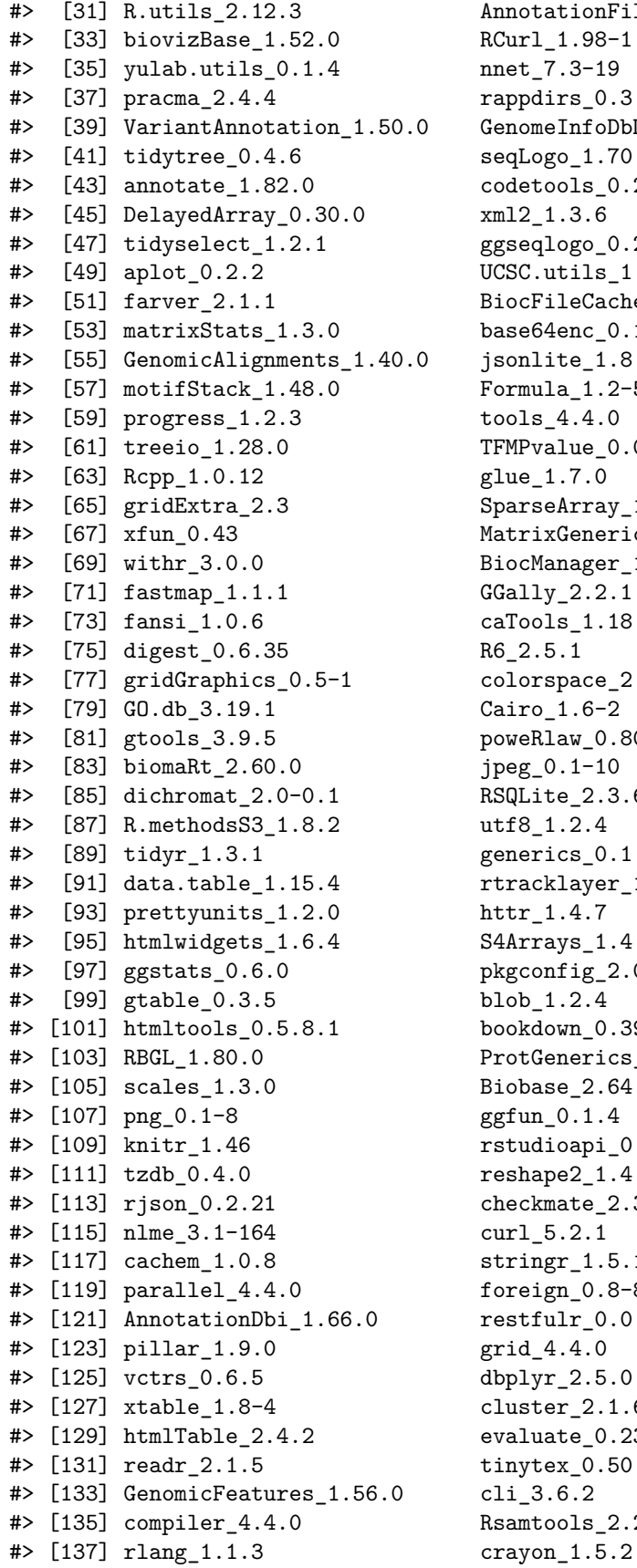

 $:$  ationFilter\_1.28.0  $-1.98 - 1.14$  $7.3 - 19$  $\text{lirs}\_\text{0.3.3}$  $\texttt{neInfoDbData\_1.2.12}$  $\text{sgo}_1.70.0$  $150.2-20$  $1.3.6$  $10g0_0.2$  $utils_1.0.0$  $FileCache_2.12.0$ 34enc\_0.1-3  $.ite_1.8.8$ ila\_1.2-5  $-4.4.0$  $value_0.0.9$  ${seArray}_1.4.0$ ixGenerics\_1.16.0  $\text{Manger}_1.30.22$  $\frac{1 \times 2.2.1}{1}$  $0.1s_{1.18.2}$  $space_2.1-0.5$  $-1.6-2$  $\texttt{llaw\_0.80.0}$  $[0.1 - 10]$  $ite_2.3.6$  $\text{ics}_0.1.3$  $\texttt{cklayer}\_1.64.0$  $rays_1.4.0$  $\text{onfig\_2.0.3}$  $10wn\_0.39$  $lenerics_1.36.0$  $18e_2.64.0$  $10.1.4$  $\text{lioupi}_0.16.0$ ape2\_1.4.4  $x \text{mate}_2.3.1$  $[5.2.1]$  $\text{argr}_1.5.1$ ign\_0.8-86  $\text{fullr\_0.0.15}$  $\text{pr}_2 2.5.0$  $er_2.1.6$  $\text{rate}\_0.23$  $ex_0.50$  $\text{tools}_2.20.0$ 

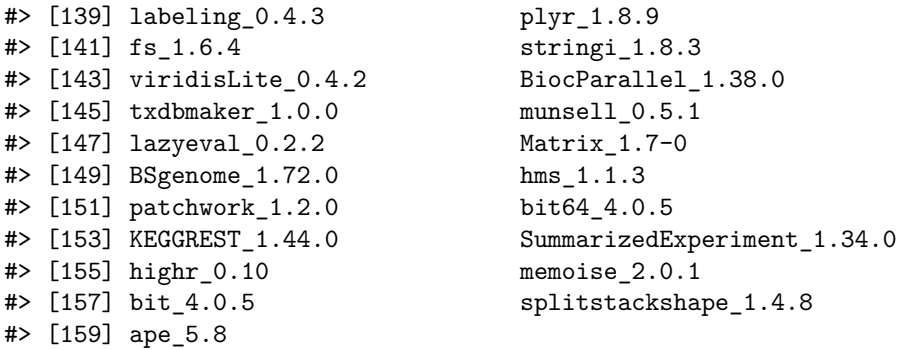

## <span id="page-28-0"></span>**References**

Altschul, Stephen F., and Bruce W. Erickson. 1985. "Significance of Nucleotide Sequence Alignments: A Method for Random Sequence Permutation That Preserves Dinucleotide and Codon Usage." *Molecular Biology and Evolution* 2 (6): 526–38.

Bailey, T. L., and C. Elkan. 1994. "Fitting a Mixture Model by Expectation Maximization to Discover Motifs in Biopolymers." *Proceedings of the Second International Conference on Intelligent Systems for Molecular Biology* 2: 28–36.

Fitch, Walter M. 1983. "Random Sequences." *Journal of Molecular Biology* 163 (2): 171–76.

Jiang, M., J. Anderson, J. Gillespie, and M. Mayne. 2008. "uShuffle: A Useful Tool for Shuffling Biological Sequences While Preserving K-Let Counts." *BMC Bioinformatics* 9 (192).

Morgulis, A., E. M. Gertz, A. A. Schaffer, and R. Agarwala. 2006. "A Fast and Symmetric DUST Implementation to Mask Low-Complexity Dna Sequences." *Journal of Computational Biology* 13: 1028–40.

Noble, William S. 2009. "How Does Multiple Testing Correction Work?" *Nature Biotechnology* 27 (12): 1135–7.

Orlov, Y. L., and V. N. Potapov. 2004. "Complexity: An Internet Resource for Analysis of DNA Sequence Complexity." *Nucleic Acids Research* 32: W628–W633.

Propp, J. G., and D. W. Wilson. 1998. "How to Get a Perfectly Random Sample from a Generic Markov Chain and Generate a Random Spanning Tree of a Directed Graph." *Journal of Algorithms* 27: 170–217.

Trifonov, E. N. 1990. "Making Sense of the Human Genome." In *Structure & Methods*, edited by R. H. Sarma, 69–77. Albany: Adenine Press.

Wootton, J. C., and S. Federhen. 1993. "Statistics of Local Complexity in Amino Acid Sequences and Sequence Databases." *Computers & Chemistry* 17: 149–63.